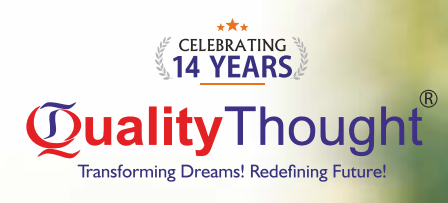

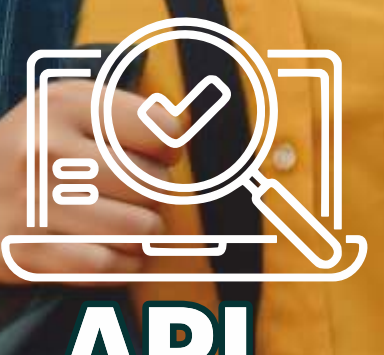

**REST ASSURED** 

POSTMAN

*f* ◎ (in • qttworld

www.qualitythought.in

# **Installation and Basic Setup**

- Introduction to API Automation Setting Up the Project Structure
- 

# **Dependencies We Need**

- ▶ Overview of Required Dependencies
- Installation and Configuration

# **How to Automate HTTPS Requests**

- ▶ Understanding HTTPS
- Handling HTTP/HTTPS Requests

# **Creating Payload for POST/ PUT Requests in Multiple Ways**

- $\blacktriangleright$  HashMap
- ▶ ISONObject
- POJO (Plain Old Java Object)
- External Json

# **Assertions**

- Importance of Assertions in API Testing
- Common Assertion Techniques

#### **How to Deal with Cookies**

- ▶ Understanding Cookies
- Managing Cookies in API Requests

#### **How to Deal with Headers**

- Header Types and Functions
- Customizing Headers in Requests

# **Path and Query Parameters**

- ▶ Understanding Path Parameters
- ▶ Working with Query Parameters

## **Validation Response**

- ▶ Validating Status Codes
- Response Time Validation

#### **Parsing JSON Response**

- Introduction to JSON Parsing
- Extracting Data from JSON Responses

## **Validating JSON Schema**

- ▶ Overview of JSON Schema Validation
- Implementation in API Testing

## **Types of Authorization**

- Basic Authorization
- ▶ Digest Authorization
- ▶ Preemptive Authorization
- Bearer Token Authorization
- $\triangleright$  OAuth 1.0 and 2.0
- $\blacktriangleright$  etc.

#### **FAKER Library**

- Introduction to FAKER Library
- Generating Random Data for Testing

## **API Chaining**

- Basics of API Chaining
- Implementing API Chaining in Automation

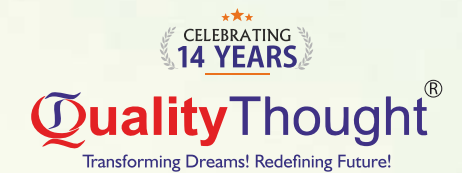

## **Framework**

- ▶ TestNG Framework
- ▶ Cucumber Framework
- $\blacktriangleright$  Hybrid Framework

# Reporting

- ▶ Overview of API Test Reporting
- **Popular Reporting Tools and Libraries**

#### Q&A and Project Work

- $\blacktriangleright$  Live Examples and Scenarios
- Practical Project Work for Hands-on Experience

## API testing using Jmeter

- **Introduction to Webservices Performance testing**
- $\triangleright$  Configuring webservices in Jmeter
- $\blacktriangleright$  API Authentications
- Using JMeter to fire CRUD operations
- $\blacktriangleright$  Response assertions in Imeter
- **Different features of Jmeter**
- Processing bulk requests using Imeter
- $\blacktriangleright$  Running JMeter Webservice scripts using batch file
- $\blacktriangleright$  Running JMeter Webservice scripts using Jenkin

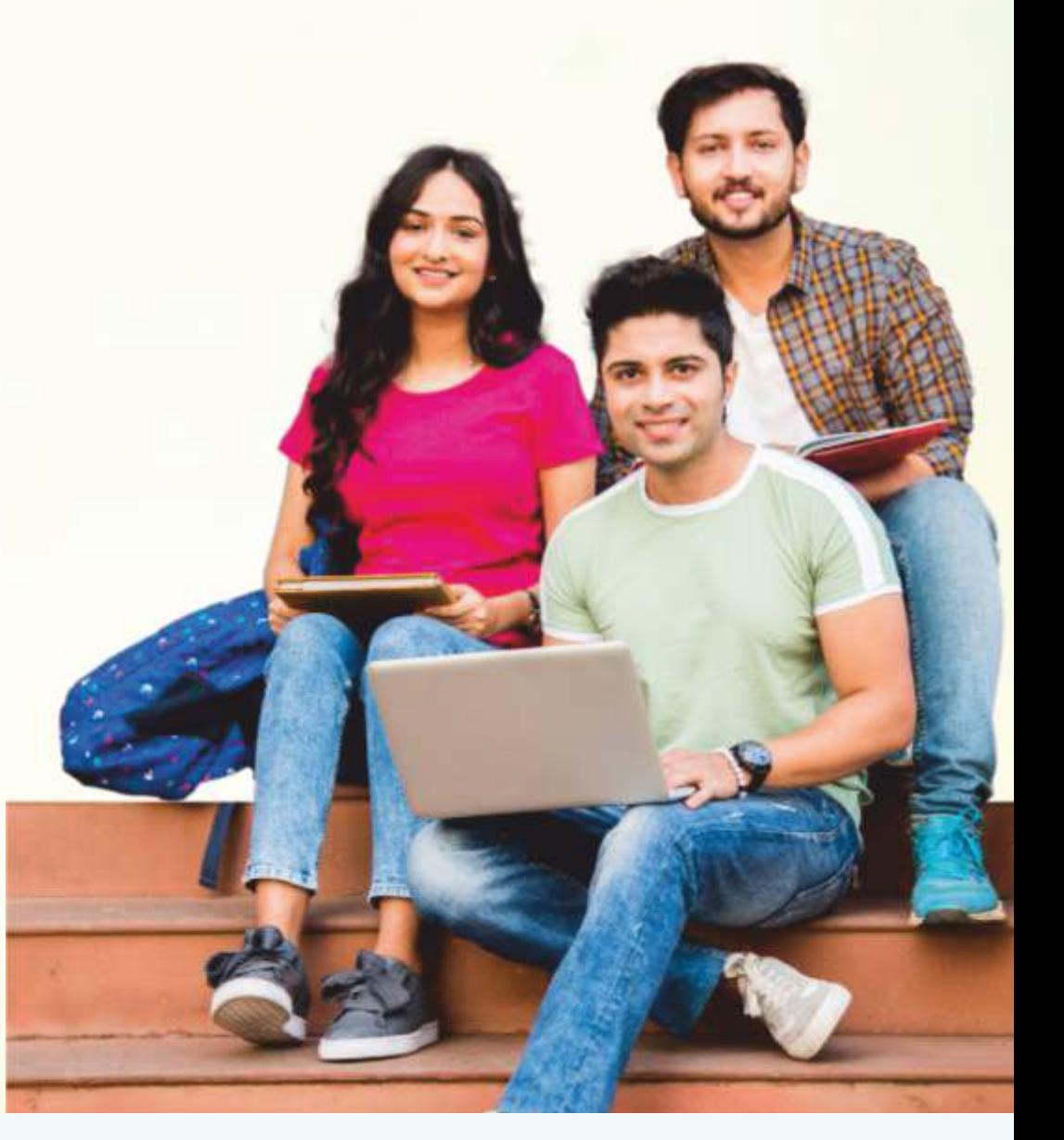

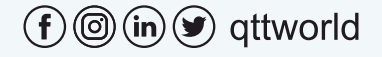

www.qualitythought.in

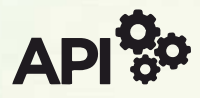

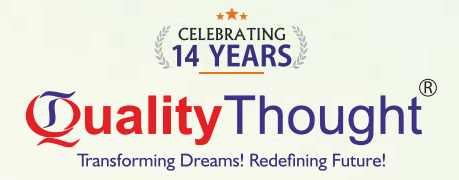

# **API MANUAL**

**API Testing Essentials** What is Front end and Back end and difference between FE & BE?

- $\Rightarrow$  Web Services Testing Introduction
- $\Rightarrow$  What is a Web Service?
- $\Rightarrow$  Why do we need web services?
- $\Rightarrow$  How are web services working?
- $\Rightarrow$  Types of web services A)SOAP **B)REST**
- $\Rightarrow$  Difference between SOAP and REST More
- $\Rightarrow$  **Examples on Web Services**
- $\Rightarrow$  What is an API?
- $\Rightarrow$  What is a REST API?
- $\Rightarrow$  Why REST is Architecture
- $\Rightarrow$  URL vs URI vs API
- $\Rightarrow$  HTTP Introduction
- → HTTP Methods : POST, PUT, GET, DELETE, PATCH
- $\Rightarrow$  POSTMAN tool Introduction
- $\Rightarrow$  Practice different APIs in POSTMAN Tool
- $\Rightarrow$  Create/collect APIs for Practice purpose
- $\Rightarrow$  Collections in POSTMAN
- **Save Collections in POSTMAN**
- **⇒ Collection Folder Structure**
- $\Rightarrow$  Collection Variables vs Global Variables
- $\Rightarrow$  Run Collections  $\Rightarrow$  Share Collections
- $\Rightarrow$  Import /Export Collections
- $\Rightarrow$  Explore Headers
- $\Rightarrow$  Headers Types
- A)Fixed Headers
- **B)Dynamic Headers**
- $\Rightarrow$  Parameters
- $\Rightarrow$  Different Types of Parameters a)Path Parameter b) Query Parameter
	- c)Header parameter d)Body Parameter
- $\Rightarrow$  Different Authorizations in POSTMAN
- $\Rightarrow$  HTTP Status Codes
- 1 Informational 2 Success
- 3 Bi-direction 4 - Client Side Error
- 5 Server side Error
- → Explore SNIPPETS- (Pre-request Script & TESTs Tab ) in POSTMAN
- → Introduction to JSON Path
- $\Rightarrow$  Understanding to JSON path in various Tools
- $\Rightarrow$  Practice different SNIPPETs
- **→ Data Driven Testing in POSTMAN**
- $\Rightarrow$  Data Driven using JSON  $\Rightarrow$  Data Driven using CSV
- $\Rightarrow$  **Environment Setup in POSTMAN tool**
- $\Rightarrow$  APIs chaining / Property Transfer in POSTMAN
- $\Rightarrow$  Run Console Reports  $\Rightarrow$  Run HTML Reports
- $\Rightarrow$  Interview Questions & Answers discussion
- $\Rightarrow$  API Testing Project Explanation
- $\Rightarrow$  API Testing Resume Preparation

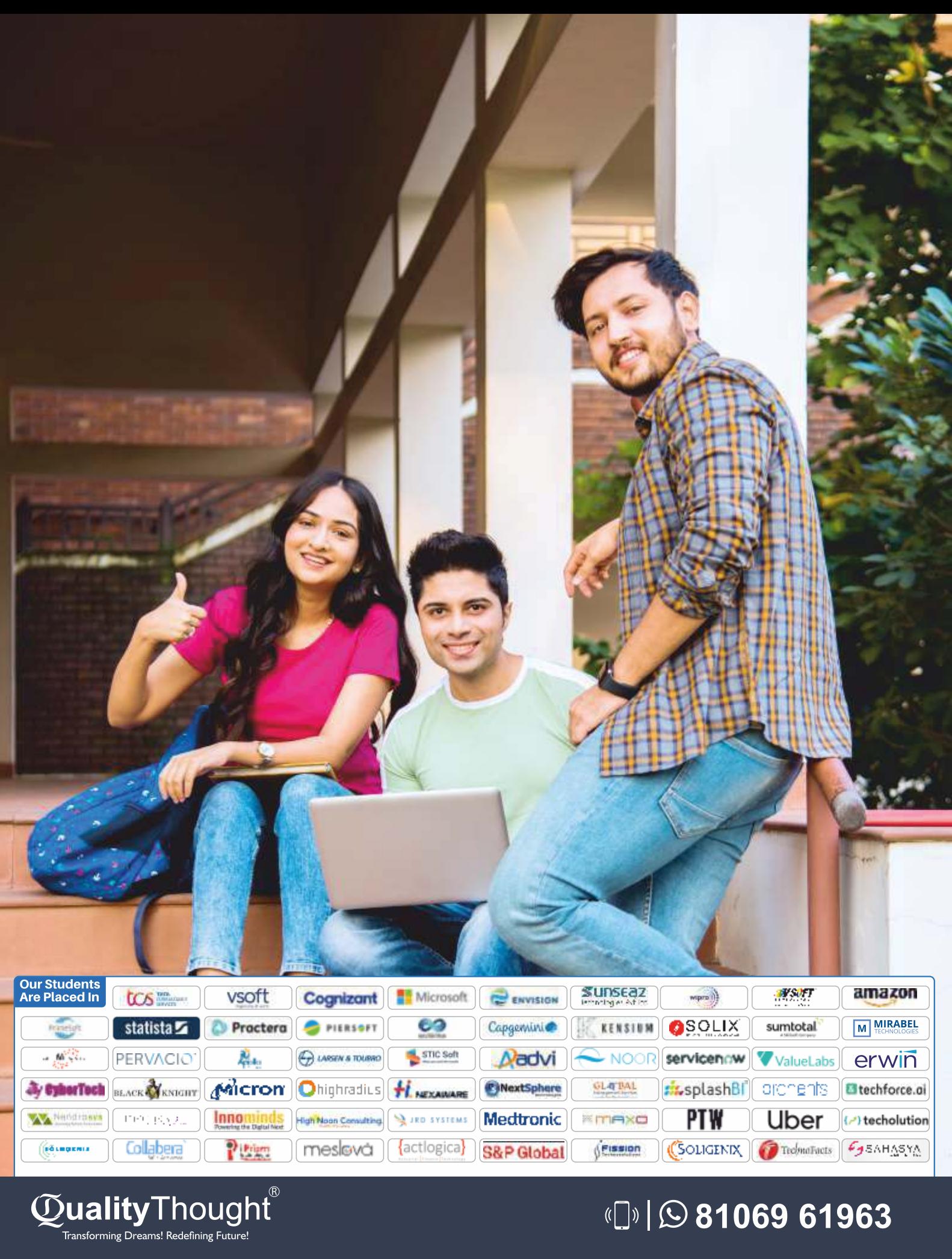

# (D) 31069 61963

# **Quality Thought Infosystems India (P) Ltd.**

#302, Nilgiri Block, Ameerpet, Hyderabad-500016 | www.qualitythought.in | info@qualitythought.in